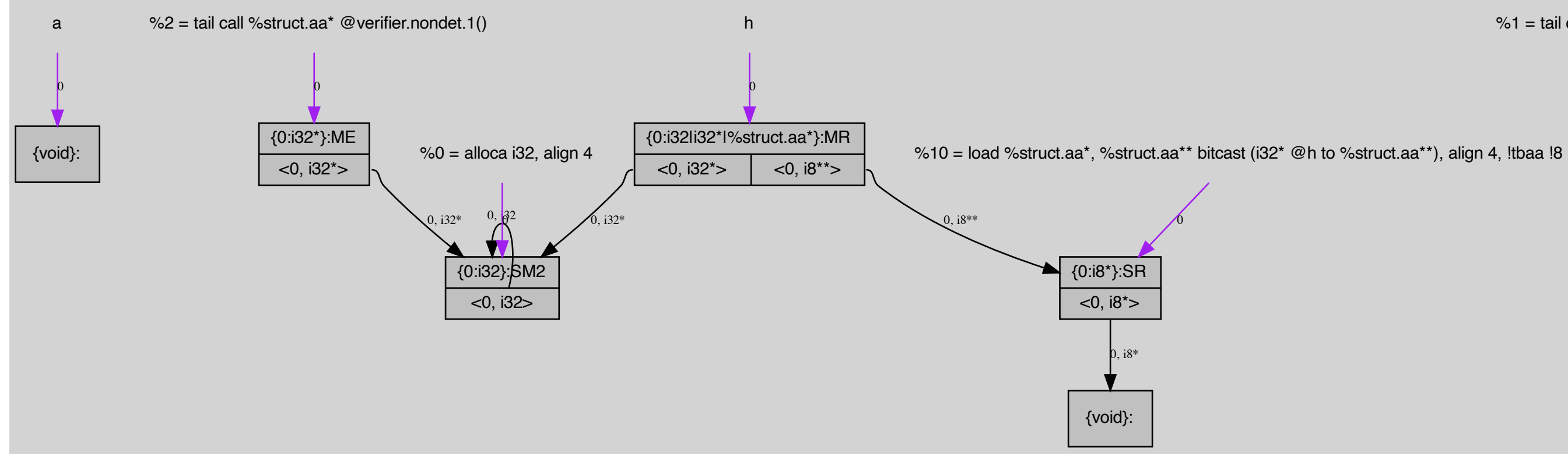

%1 = tail call %struct.aa\* @verifier.nondet.1()

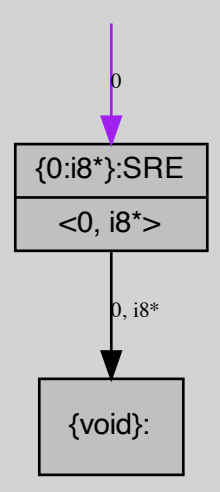